```
# Apache Server Configs v2.14.0 | MIT License
# https://github.com/h5bp/server-configs-apache
# (!) Using `.htaccess` files slows down Apache, therefore, if you have
# access to the main server configuration file (which is usually called
# `httpd.conf`), you should add this logic there.
#
# https://httpd.apache.org/docs/current/howto/htaccess.html.
# ----------------------------------------------------------------------
# | Cross-origin images |
# ----------------------------------------------------------------------
# Send the CORS header for images when browsers request it.
<IfModule mod_setenvif.c>
   <IfModule mod_headers.c>
       <FilesMatch "\.(bmp|cur|gif|ico|jpe?g|png|svgz?|webp)$">
           SetEnvIf Origin ":" IS_CORS
           Header set Access-Control-Allow-Origin "*" env=IS_CORS
       </FilesMatch>
```
- </IfModule>
- </IfModule>

# # ERRORS #

# ---------------------------------------------------------------------- # | Cross-origin web fonts | # ----------------------------------------------------------------------

# Allow cross-origin access to web fonts.

```
<IfModule mod_headers.c>
    <FilesMatch "\.(eot|otf|tt[cf]|woff2?)$">
        Header set Access-Control-Allow-Origin "*"
    </FilesMatch>
</IfModule>
 # ######################################################################
```
# ######################################################################

# ######################################################################

# Customize what Apache returns to the client in case of an error. ErrorDocument 404 /404/

# Disable the pattern matching based on filenames. Options -MultiViews

```
# ----------------------------------------------------------------------
# | Document modes |
# ----------------------------------------------------------------------
```
# Force Internet Explorer 8/9/10 to render pages in the highest mode # available in the various cases when it may not.

<IfModule mod\_headers.c>

Header set X-UA-Compatible "IE=edge"

# `mod\_headers` cannot match based on the content-type, however, # the `X-UA-Compatible` response header should be send only for # HTML documents and not for the other resources.

<FilesMatch "\.

(appcache|atom|bbaw|bmp|crx|css|cur|eot|f4[abpv]|flv|geojson|gif|htc|ico|jpe? g|js|json(ld)?

|m4[av]|manifest|map|mp4|oex|og[agv]|opus|otf|pdf|png|rdf|rss|safariextz|svgz? |swf|topojson|tt[cf]|txt|vcard|vcf|vtt|webapp|web[mp]|webmanifest|woff2?|xloc|xml|xpi)\$">

Header unset X-UA-Compatible

</FilesMatch>

#### </IfModule>

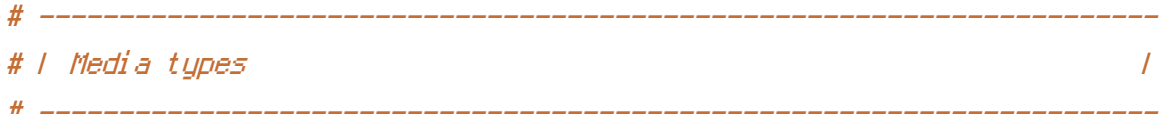

# Serve resources with the proper media types (f.k.a. MIME types).

#

# https://www.iana.org/assignments/media-types/media-types.xhtml

# https://httpd.apache.org/docs/current/mod/mod\_mime.html#addtype

#### <IfModule mod\_mime.c>

## # Data interchange

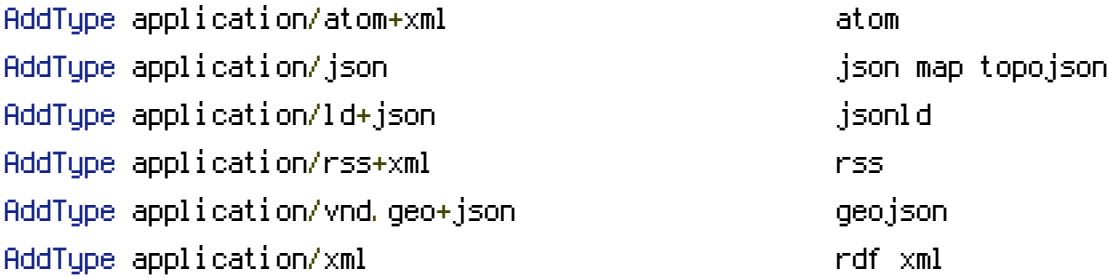

## # JavaScript

# Normalize to standard type. # https://tools.ietf.org/html/rfc4329#section-7.2

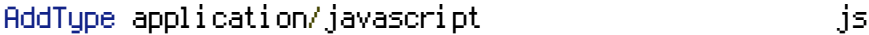

# # Manifest files

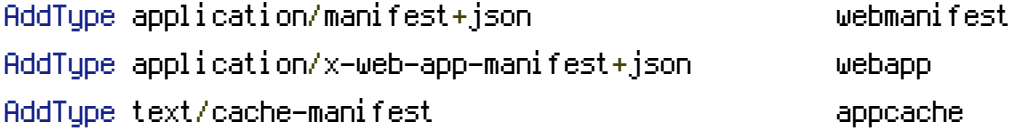

# # Media files

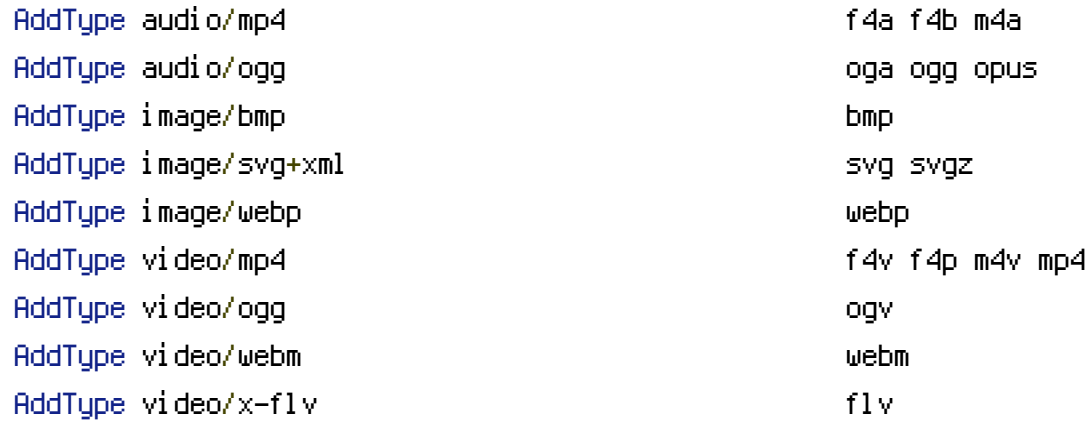

# Serving `.ico` image files with <sup>a</sup> different media type # prevents Internet Explorer from displaying then as images: # https://github.com/h5bp/html5 boilerplate/commit/37b5fec090d00f38de64b591bcddcb205aadf8ee

AddType image/x-icon cur icon cur icon cur ico

# # Web fonts

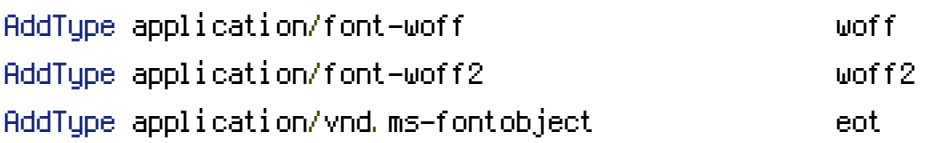

# Browsers usually ignore the font media types and simply sniff # the bytes to figure out the font type. # https://mimesniff.spec.whatwg.org/#matching-a-font-type-pattern # # However, Blink and WebKit based browsers will show <sup>a</sup> warning # in the console if the following font types are served with any # other media types.

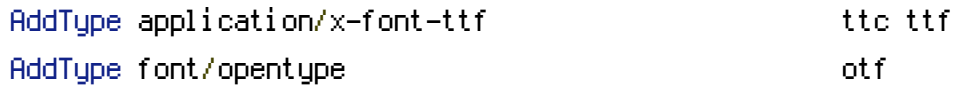

## # Other

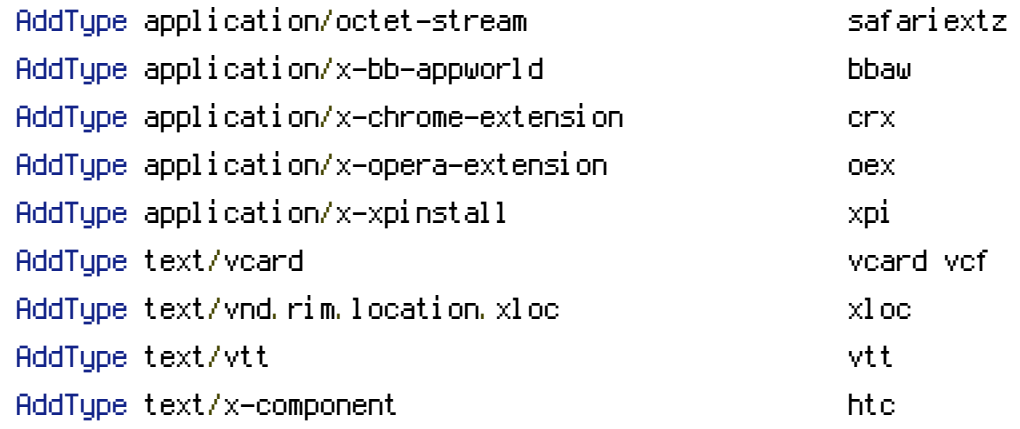

### </IfModule>

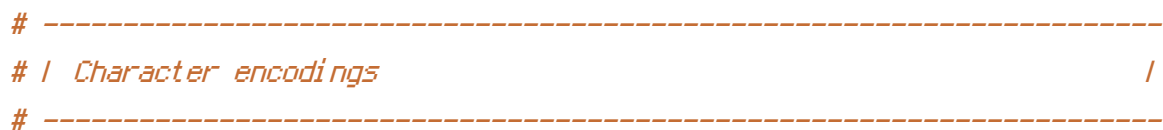

## AddDefaultCharset utf-8

# - - - - - - - - - - - - - - - - - - - - - - - - - - - - - - - - - - -

```
# Serve the following file types with the media type `charset`
# parameter set to `UTF-8`.
#
```
# https://httpd.apache.org/docs/current/mod/mod\_mime.html#addcharset

```
<IfModule mod_mime.c>
   AddCharset utf-8 .atom \
                   .bbaw \
                   .css \
                   .geojson \
                   .js \
                   .json \
                   .jsonld \
                   .manifest \
                   . \mathsf{rdf} \setminus.rss \
                   .topojson \
                   .vtt \
                   .webapp \
                   .webmanifest \
                   .xloc \
                   .xml
</IfModule>
# ######################################################################
# # REWRITES #
# ######################################################################
 # ----------------------------------------------------------------------
# | Rewrite engine |
 # ----------------------------------------------------------------------
# (1) Turn on the rewrite engine (this is necessary in order for
# the `RewriteRule` directives to work).
#
# https://httpd.apache.org/docs/current/mod/mod_rewrite.html#RewriteEngine
#
# (2) Enable the `FollowSymLinks` option if it isn't already.
#
# https://httpd.apache.org/docs/current/mod/core.html#options
```

```
#
# (3) If your web host doesn't allow the `FollowSymlinks` option,
# you need to comment it out or remove it, and then uncomment
# the `Options +SymLinksIfOwnerMatch` line (4), but be aware
# of the performance impact.
#
# https://httpd.apache.org/docs/current/misc/perf-tuning.html#symlinks
#
# (4) Some cloud hosting services will require you set `RewriteBase`.
#
# https://www.rackspace.com/knowledge_center/frequently-asked-question/why-is-
modrewrite-not-working-on-my-site
# https://httpd.apache.org/docs/current/mod/mod_rewrite.html#rewritebase
#
# (5) Depending on how your server is set up, you may also need to
# use the `RewriteOptions` directive to enable some options for
# the rewrite engine.
#
# https://httpd.apache.org/docs/current/mod/mod_rewrite.html#rewriteoptions
#
# (6) Set %{ENV:PROTO} variable, to allow rewrites to redirect with the
# appropriate schema automatically (http or https).
```

```
<IfModule mod_rewrite.c>
```
# (1) RewriteEngine On

# (2) # Options +FollowSymlinks

# (3) # Options +SymLinksIfOwnerMatch

# (4)

# RewriteBase /

# (5) # RewriteOptions <options>

```
RewriteCond %{HTTPS} =on
RewriteRule ^{\wedge} - [env=proto:https]
RewriteCond %{HTTPS} !=on
RewriteRule ^{\sim} – [env=proto:http]
```
</IfModule>

# Rewrite www.example.com *→* example.com

<IfModule mod\_rewrite.c> RewriteEngine On RewriteCond %{HTTPS} !=on RewriteCond %{HTTP\_HOST} ^www\.(.+)\$ [NC] RewriteRule ^ %(ENV: PROTO)://%1%(REQUEST\_URI) [R=301,L]

```
</IfModule>
```

```
# ######################################################################
# # SECURITY #
# ######################################################################
```
# Block access to directories without <sup>a</sup> default document.

```
<IfModule mod_autoindex.c>
    Options -Indexes
</IfModule>
```
# Block access to all hidden files and directories with the exception of # the visible content from within the `/.well-known/` hidden directory.

```
<IfModule mod_rewrite.c>
    RewriteEngine On
    RewriteCond %{REQUEST_URI} "!(^|/)\.well-known/([^./]+./?)+$" [NC]
    RewriteCond %{SCRIPT_FILENAME} -d [OR]
    RewriteCond %{SCRIPT_FILENAME} -f
    RewriteRule "(^{\circ}|/)\." - [F]
</IfModule>
```
# Block access to files that can expose sensitive information.

<FilesMatch "(^#.\*#|\.(bak|conf|dist|fla|in[ci]|log|psd|sh|sql|sw[op])|~)\$">

```
# Apache < 2.3
   <IfModule !mod_authz_core.c>
       Order allow,deny
       Deny from all
       Satisfy All
   </IfModule>
   # Apache ≥ 2.3
   <IfModule mod_authz_core.c>
       Require all denied
   </IfModule>
</FilesMatch>
# ----------------------------------------------------------------------
# | Reducing MIME type security risks |
# ----------------------------------------------------------------------
<IfModule mod_headers.c>
   Header set X-Content-Type-Options "nosniff"
</IfModule>
# ----------------------------------------------------------------------
# | Server-side technology information |
 # ----------------------------------------------------------------------
<IfModule mod_headers.c>
   Header unset X-Powered-By
</IfModule>
ServerSignature Off
# ----------------------------------------------------------------------
# | Compression |
 # ----------------------------------------------------------------------
```
#### <IfModule mod\_deflate.c>

# Force compression for mangled `Accept-Encoding` request headers # https://developer.yahoo.com/blogs/ydn/pushing-beyond-gzipping-25601.html

```
<IfModule mod_setenvif.c>
```
<IfModule mod\_headers.c>

SetEnvIfNoCase ^(Accept-EncodXng|X-cept-Encoding|X{15}|~{15}|-{15})\$

 $\hat{C}$ ((gzipLdeflate)\s\*,?\s\*)+L[X~-]{4,13}\$ HAVE\_Accept-Encoding

RequestHeader append Accept-Encoding "gzip,deflate" env=HAVE\_Accept-Encoding </IfModule>

</IfModule>

```
# - - - - - - - - - - - - - - - - - - - - - - - - - - - - - - - - -
```

```
# Compress all output labeled with one of the following media types.
#
# (!) For Apache versions below version 2.3.7 you don't need to
# enable `mod_filter` and can remove the `<IfModule mod_filter.c>`
# and `</IfModule>` lines as `AddOutputFilterByType` is still in
# the core directives.
#
```
# https://httpd.apache.org/docs/current/mod/mod\_filter.html#addoutputfilterbytype

```
<IfModule mod_filter.c>
```

```
AddOutputFilterByType DEFLATE "application/atom+xml" \
                               "application/javascript" \
                               "application/json" \
                               "application/ld+json" \
                               "application/manifest+json" \
                               "application/rdf+xml" \
                               "application/rss+xml" \
                               "application/schema+json" \
                               "application/vnd.geo+json" \
                               "application/vnd.ms-fontobject" \
                               "application/x-font-ttf" \
                               "application/x-javascript" \
                               "application/x-web-app-manifest+json" \
                               "application/xhtml+xml" \
                              "application/xml" \
                               "font/eot" \
                               "font/opentype" \
                               "image/bmp" \
                               "image/svg+xml" \
                               "image/vnd.microsoft.icon" \
                               "image/x-icon" \lambda
```

```
"image/x-icon" \
"text/cache-manifest" \
"text/css" \
"text/html" \
"text/javascript" \
"text/plain" \
"text/vcard" \
"text/vnd.rim.location.xloc" \
"text/vtt" \
"text/x-component" \
"text/x-cross-domain-policy" \
"text/xml"
```
</IfModule>

```
# Map the following filename extensions to the specified
# encoding type in order to make Apache serve the file types
# with the appropriate `Content-Encoding` response header
# (do note that this will NOT make Apache compress them!).
#
# If these files types would be served without an appropriate
# `Content-Enable` response header, client applications (e.g.:
# browsers) wouldn't know that they first need to uncompress
# the response, and thus, wouldn't be able to understand the
# content.
#
# https://httpd.apache.org/docs/current/mod/mod_mime.html#addencoding
```
 $\langle$ IfModule mod mime.c $\rangle$ AddEncoding gzip svgz </IfModule>

### </IfModule>

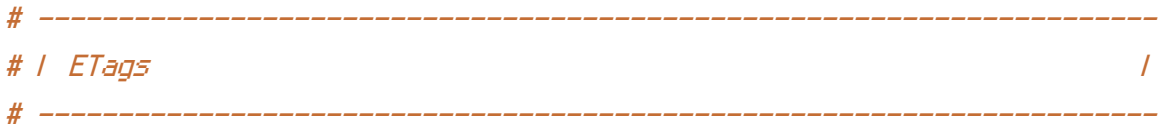

# Remove `ETags` as resources are sent with far-future expires headers. <IfModule mod\_headers.c> Header unset ETag </IfModule>

# FileETag None

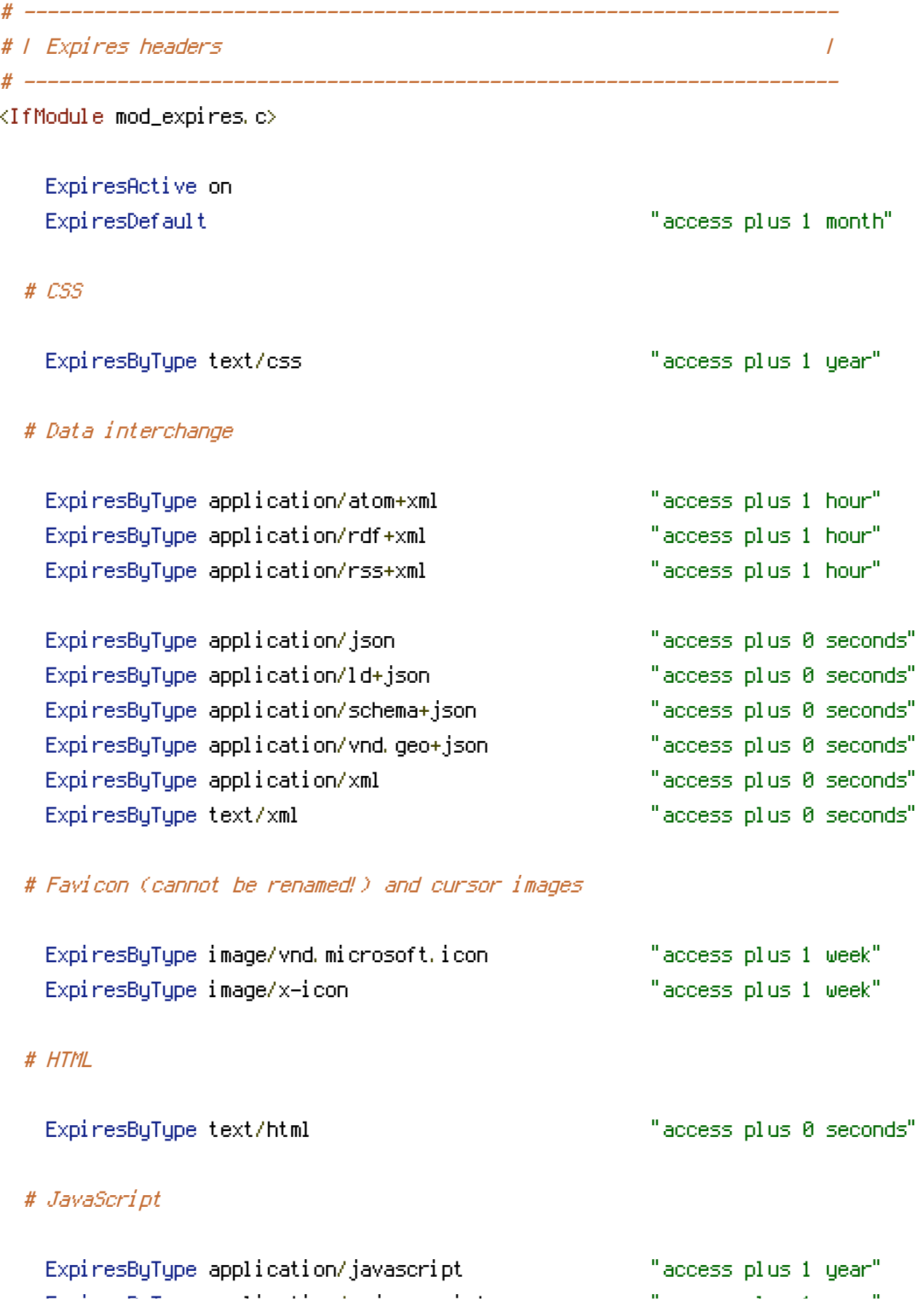

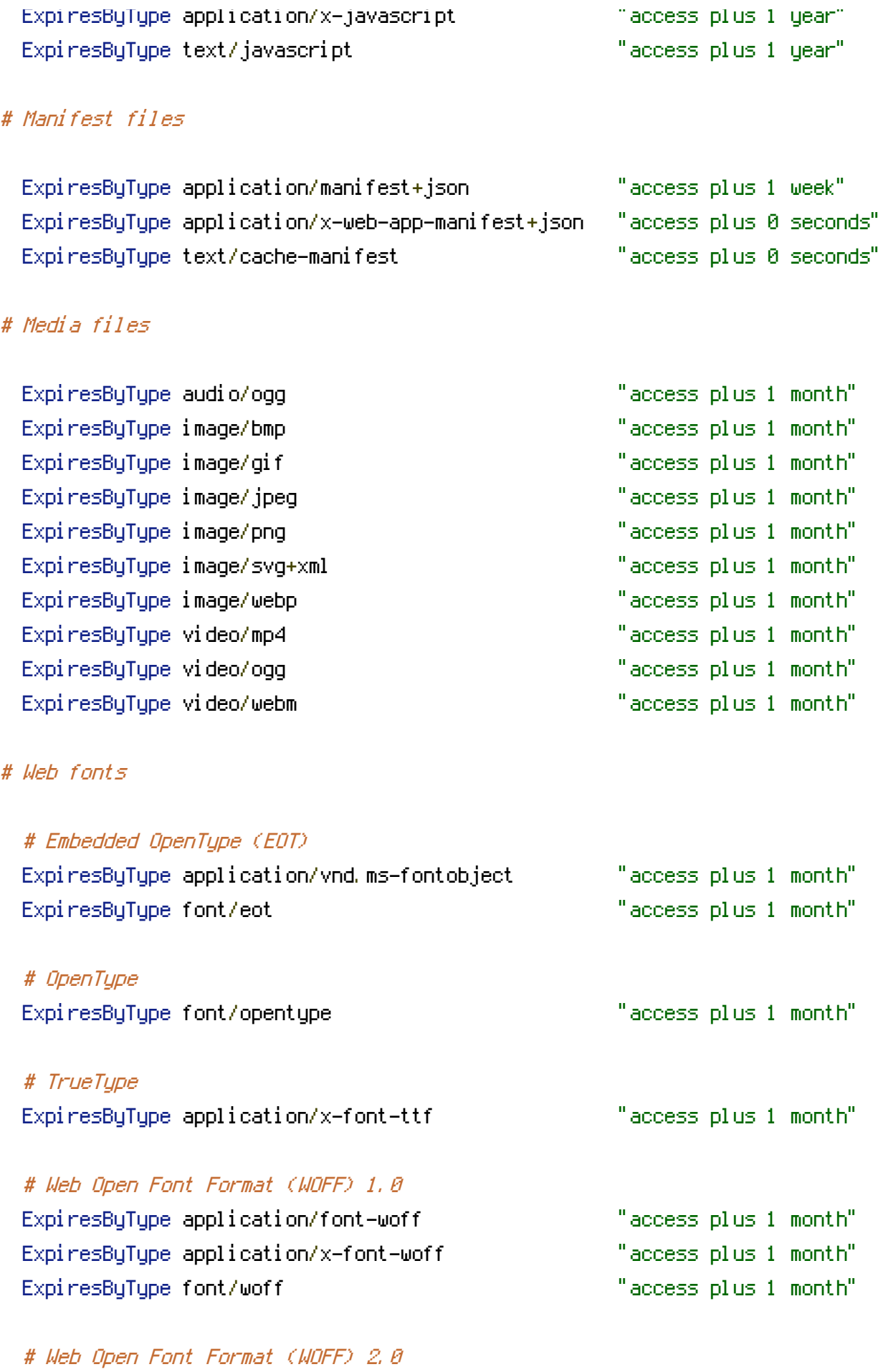

ExpiresByType application/font-woff2 "access plus 1 month"

# Other

ExpiresByType text/x-cross-domain-policy "access plus 1 week"

</IfModule>